# Introduction to Prolog

Xavier Parent

1

## **Dutline**

- Prolog in a nutshell
- Basic constructs
- Answering queries with Prolog
- Practicals

## rolog in a nutshell (1)

- Prolog (programming in logic) is a logic-based programming language:
	- **Perograms correspond to sets of logical formulas**
	- **uses logical methods to resolve queries.**
- A declarative language
	- **U** you specify what problem you want to solve rather than how to solve it.
- Useful in some problem areas, ..., but pretty useless in others.
- lecture meant to introduce you to the most basic concepts of the Prolog programming language

## Prolog in a nutshell (2)

- Conceived in Marseille, France, in the 70s
- First compiler written by David H. D. Warren in Edinburgh, Scotland
- Remains the most popular logical programming
- Used in:
	- **natural language processing**
	- **theorem proving**
	- $\blacksquare$  expert systems
	- games
	- **automated answering systems**

## Prolog in a nutshell (3)

How does Prolog work?

- Provide a set of facts and rules.
	- **Think of the facts like a database.**
	- **The rules define relationships between different facts** in order to build up complicated systems.
	- **The rules are based on predicate logic.**
- Present the system with a fact that has a variable in it.
- System finds all solutions for that variable (or multiple variables)
- In this lecture, we use the SWI prolog compiler

### Prolog in a nutshell (4)

- **Programs consist of procedures.**
- **Procedures consist of clauses.**
- **Each clause is a fact or a rule.**
- **Programs are executed by** posing queries.

### Basic constructs (1)

- Symbols
	- **Prolog expressions are comprised of the following** truth-functional symbols, which have the same interpretation as in the predicate calculus.
- Variables and Names

−

- **Variables begin with an uppercase letter. Predicate** names, function names, and the names for objects must begin with a lowercase letter.
- **Rules for forming names are the same as for the** predicate calculus.
	- mother  $of(X,Y)$
	- $male(X)$
	- female(Y)

#### Basic constructs (2)

- A **fact** is a predicate expression that makes a declarative statement about the problem domain.
- Whenever a variable occurs in a Prolog expression, it is assumed to be **universally quantified**.
- Note that all Prolog sentences must **end with a period.**
- Examples:
	- likes(john, susie). /\* John likes Susie \*/ likes(X, susie).  $\frac{1}{2}$  /\* Everyone likes Susie \*/ likes(john, Y). /\* John likes everybody \*/

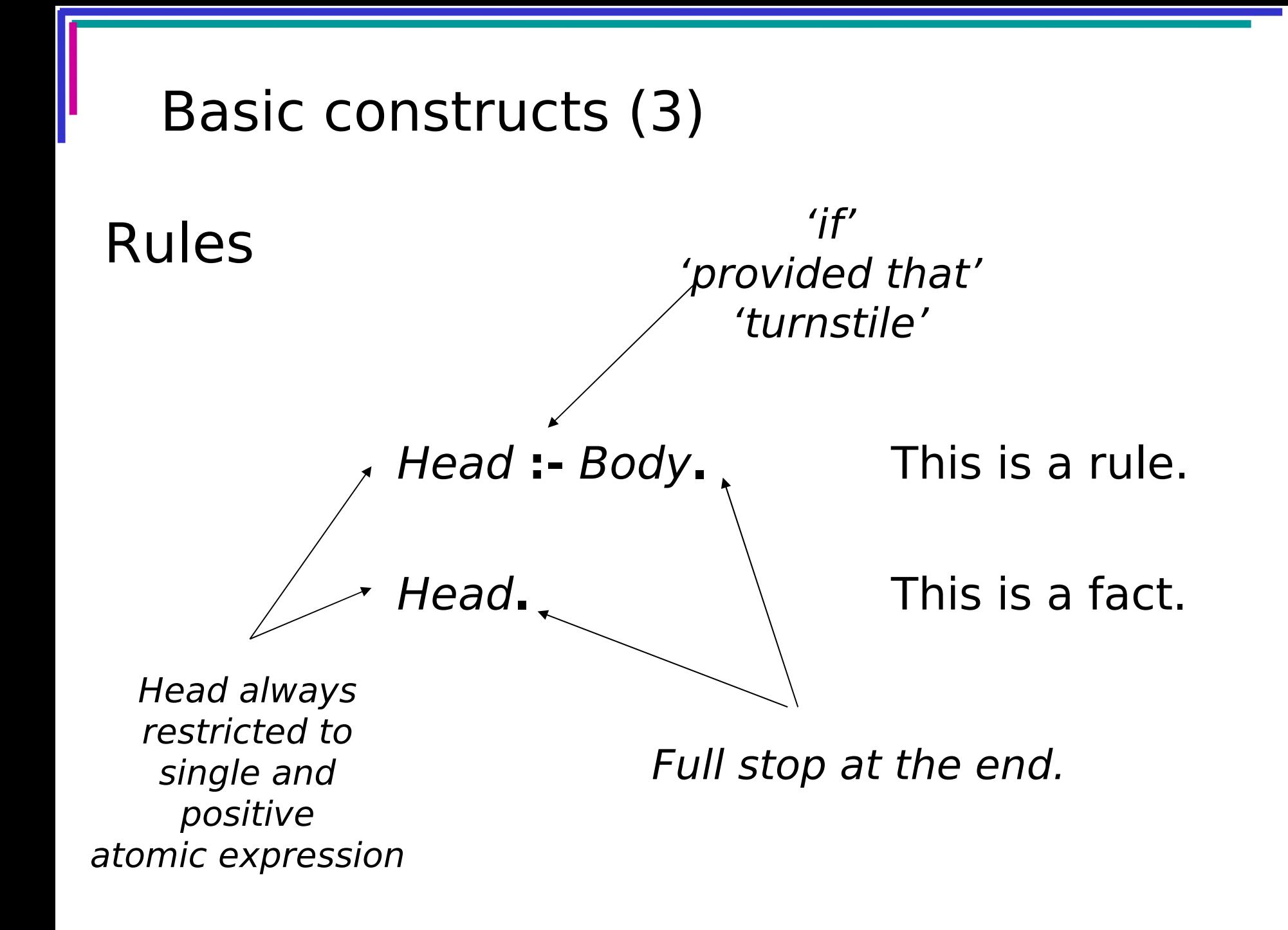

# Key differences between FOL and Prolog

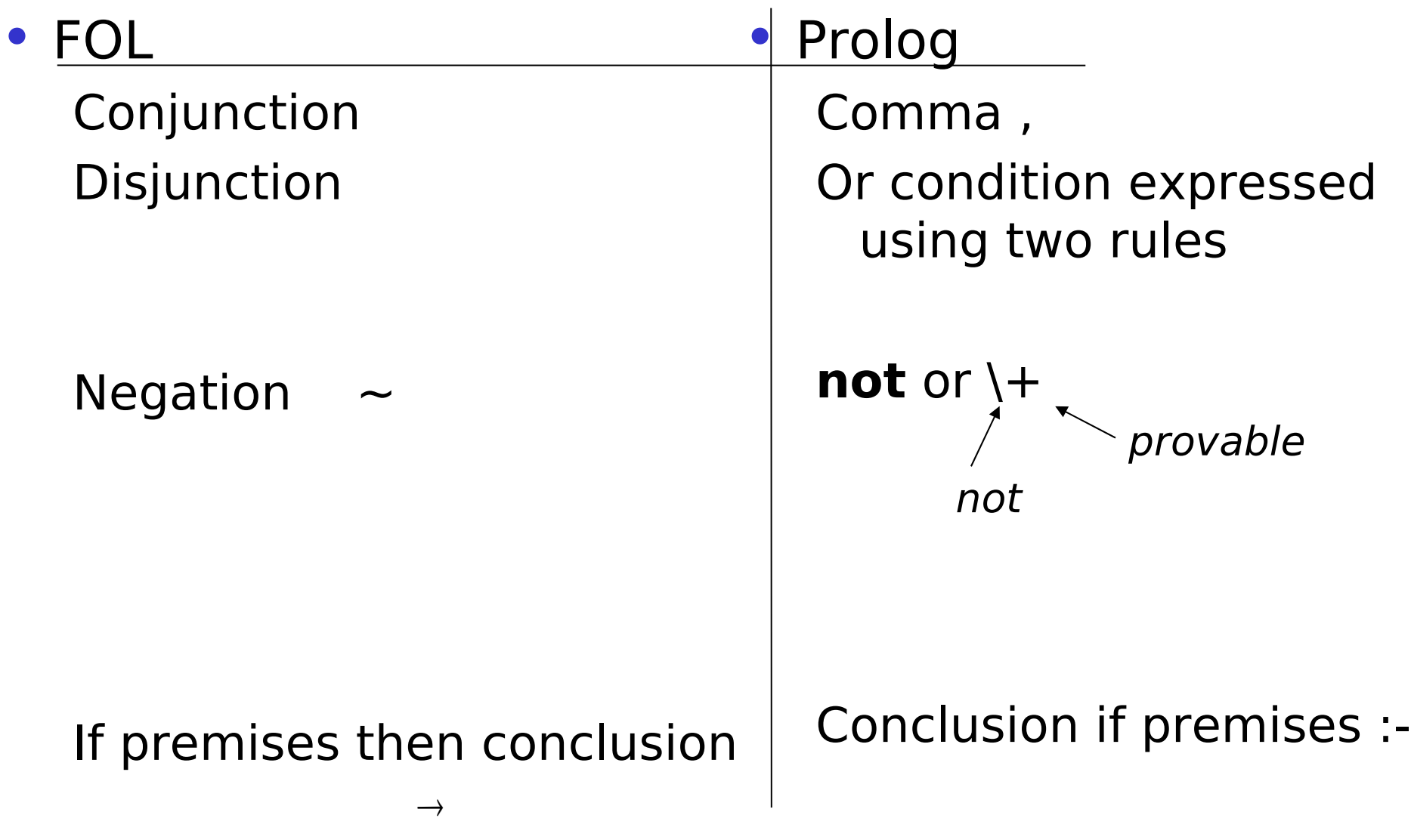

### Negation as failure

- What is not provable  $(* \t + \t \cdot, not())$  is false
- In real life rules have exceptions **FOL and Prolog handles them differently**
- If you scratch a match, it will light up except if wet

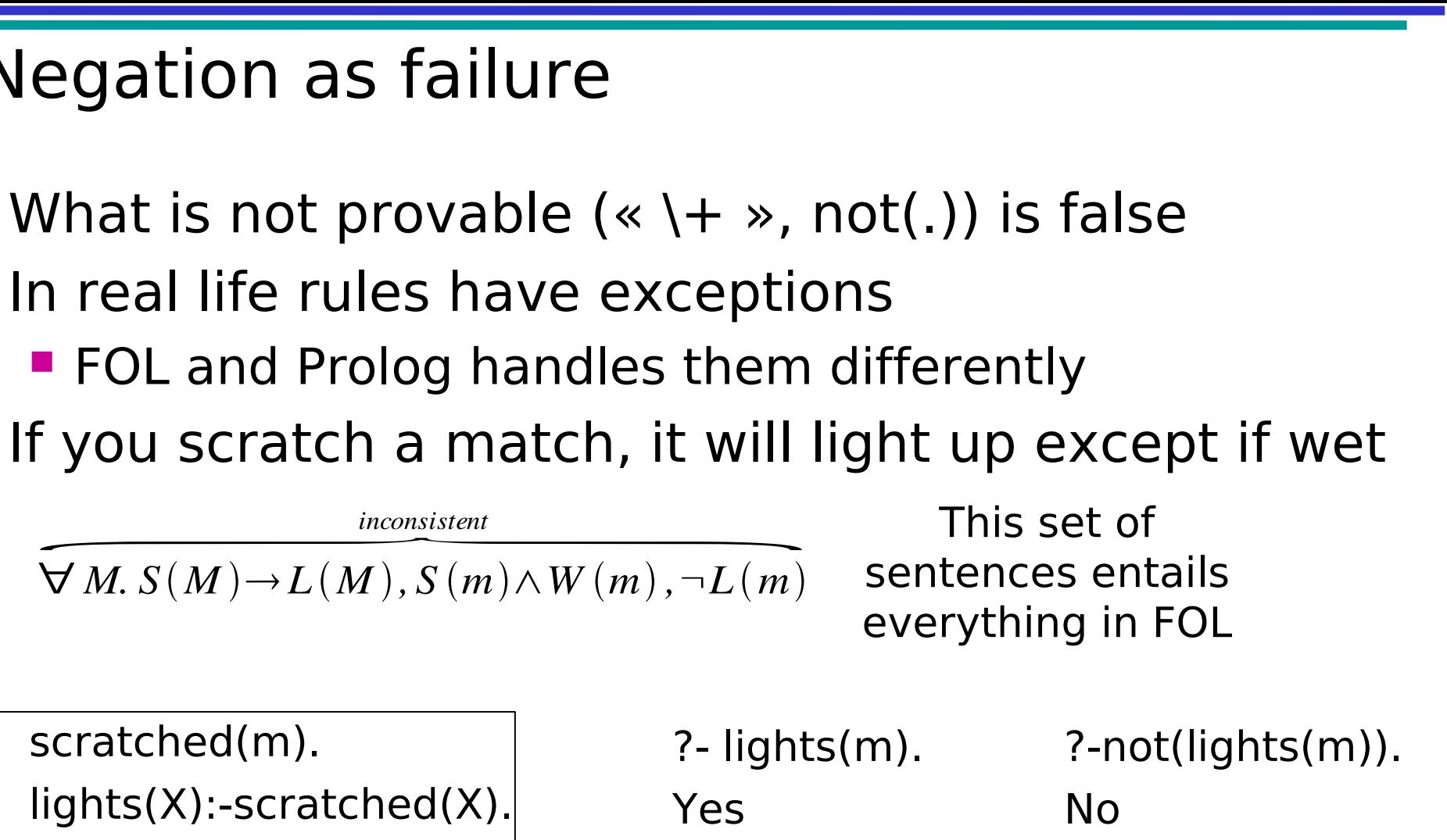

?- wet(m),not(lights(m)) No

?-wet(m),not(lights(m)), rains(a) No

### Sample exercises

#### **Ex:** are all these rules syntactically correct?

- friends $(X,Y)$  :- likes $(X,Y)$ , likes $(Y,X)$ .
- left of( $X,Y$ ) :- right of( $Y,X$ )
- hates $(X, Y)$  :- not(likes $(X, Y)$ ).
- enemies $(X,Y)$  :- not(likes $(X,Y)$ ),not(likes $(Y,X)$ ).
- $likes(X,Y), likes(Y,X) friends(X,Y).$
- not(likes $(X,Y)$ ) :- hates $(X,Y)$ .

## Answering queries with Prolog (1)

#### Yes/No question

?-likes(john,mary). yes/no

```
?-\+likes(john,mary).
yes/no
```
« Who » question

```
 
X=john
?-likes(X, Y).
へ<br>、
?-likes(john,X). // Who does John like?
?-likes(X,mary). // Who likes Mary?
                     // Who likes who?
X=john,
Y=mary
X=mary
```
#### nswering queries with prolog (2)

- Query a goal that most be proved, given a prolog program (knowledge)
- Prolog engine determines if query is a logical consequence of rules
- Backward reasoning:
	- $\blacksquare$ If a goal matches with a fact, then it is satified  $\blacksquare$ If a goal matches the head of a rule, then it is satisfied if the goal represented by the rule's body is satified

#### Example: mortal philosophers

• Consider the following argument: All men are mortal Socrate is a man Therefore Socrate is a mortal It has two premisses, and a conclusion

• The premisses can be expressed as a Prolog programme

 $mortal(X)$ :- man $(X)$ .

man(socrate).

• The conclusion can be formulated as a query ?: mortal(socrate). Yes

## Answering queries

Goal execution

- The query mortal(socrates) is made the initial goal
- Prolog looks for the first matching fact or head of rule and finds mortal(X)

■ Variable instanciation: X=socrates

- This variable instanciation is extended to the rule's body, i.e. man(X) becomes man(socrates)
- New goal: man(socrates)
- Success, because man(socrates) is a fact
- Therefore, the initial goal also succeeds.

Answering queries

friend(tony,graham). likes(X,wine):- friends(X,graham). drinks(X,alcohol) :- likes(X,wine).

```
?-drinks(X,alcohol)
X =tony
```
drinks(X,alcohol)? drinks(X,alcohol) : likes(X,wine) likes(X,wi ne)? likes(X,wine): friends(X,graham) friends(tony,graha m)

#### Sample exercise

• Suppose the database (e.g., movies.pl) contains facts of the following format:

movie(M,Y). % movie M came out in year Y director(M,D). % M was directed by director D actor(M,A,R). % actor A played role R in movie M

- Write queries to answer the following questions
	- **If the which year was the movie American Beauty** released?
	- **Find a movie released in 2002**
	- **Find an actor who appeared in more than one movie?**
	- **Find a director who directed a movie in which the** actress Scarlett Johansson appeared
	- **Find an actor who also directed a movie**

# Prolog rules - recursion

- List out the different cases, base case(s) first.
- descendant(A,B) :- parent(B,A). % B is A's parent descendant(A,B) :- parent(B,X), descendant(A,X).
- This says: A is a descendant of B if B is A's parent OR if there exists a person, X, for whom B is X's parent and A is a descendant of X.